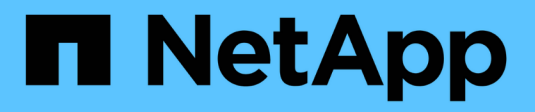

# **Gestione delle opzioni di storage**

StorageGRID 11.5

NetApp April 11, 2024

This PDF was generated from https://docs.netapp.com/it-it/storagegrid-115/admin/what-objectsegmentation-is.html on April 11, 2024. Always check docs.netapp.com for the latest.

# **Sommario**

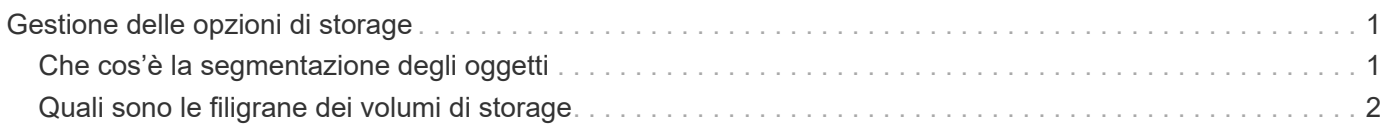

# <span id="page-2-0"></span>**Gestione delle opzioni di storage**

È possibile visualizzare e configurare le opzioni di storage utilizzando il menu Configuration (Configurazione) di Grid Manager. Le opzioni di storage includono le impostazioni di segmentazione degli oggetti e i valori correnti per le filigrane di storage. È inoltre possibile visualizzare le porte S3 e Swift utilizzate dal servizio CLB obsoleto sui nodi gateway e dal servizio LDR sui nodi storage.

Per informazioni sulle assegnazioni delle porte, vedere ["Riepilogo: Indirizzi IP e porte per le connessioni](https://docs.netapp.com/it-it/storagegrid-115/admin/summary-ip-addresses-and-ports-for-client-connections.html) [client"](https://docs.netapp.com/it-it/storagegrid-115/admin/summary-ip-addresses-and-ports-for-client-connections.html).

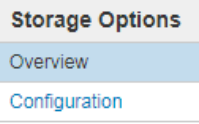

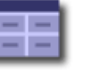

**Storage Options Overview** Updated: 2019-03-22 12:49:16 MDT

#### **Object Segmentation**

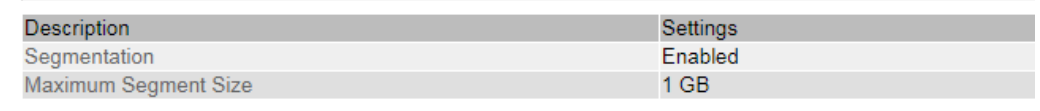

#### **Storage Watermarks**

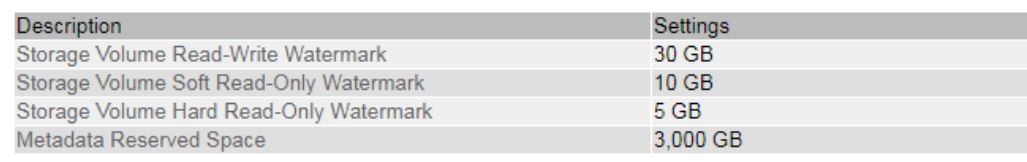

## **Ports**

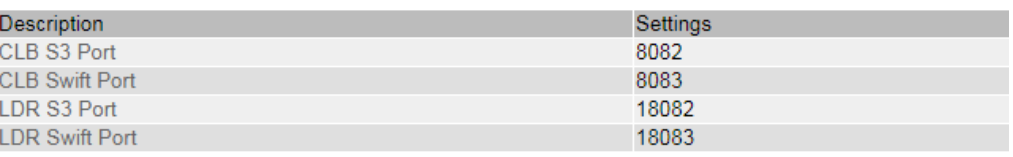

# <span id="page-2-1"></span>**Che cos'è la segmentazione degli oggetti**

La segmentazione degli oggetti è il processo di suddivisione di un oggetto in un insieme di oggetti di dimensioni fisse più piccole per ottimizzare l'utilizzo dello storage e delle risorse per oggetti di grandi dimensioni. Il caricamento multiparte S3 crea anche oggetti segmentati, con un oggetto che rappresenta ciascuna parte.

Quando un oggetto viene acquisito nel sistema StorageGRID, il servizio LDR suddivide l'oggetto in segmenti e crea un container di segmenti che elenca le informazioni di intestazione di tutti i segmenti come contenuto.

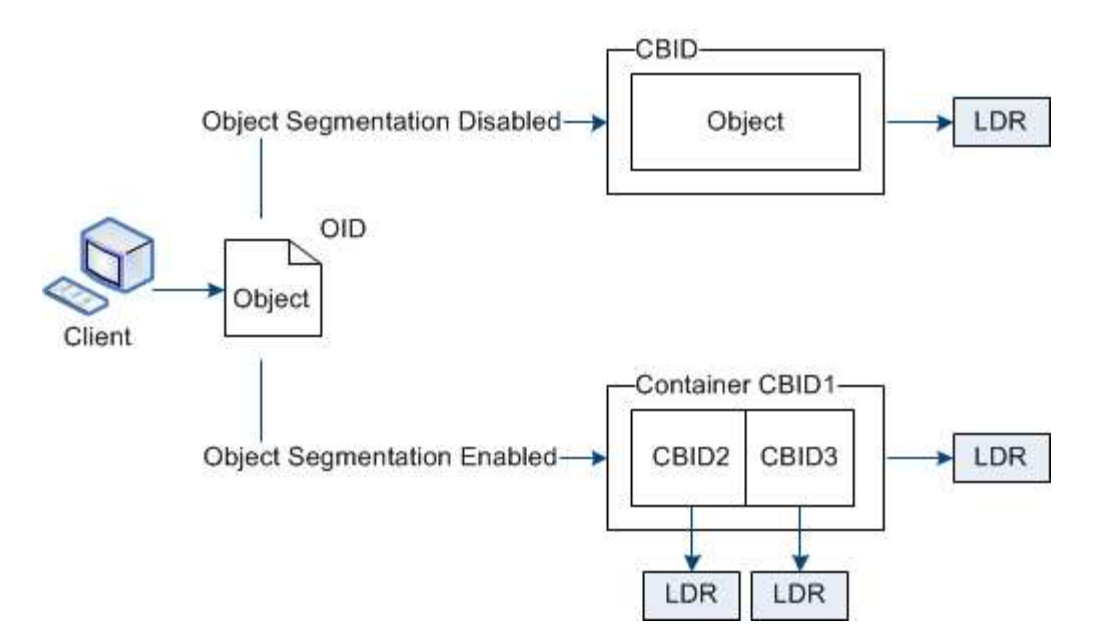

Se il sistema StorageGRID include un nodo di archiviazione il cui tipo di destinazione è Tiering cloud — Servizio di storage semplice e il sistema di storage di archiviazione di destinazione è Amazon Web Services (AWS), la dimensione massima del segmento deve essere inferiore o uguale a 4.5 GiB (4,831,838,208 byte). Questo limite superiore garantisce che non venga superato il limite DI CINQUE GB DI AWS PUT. Le richieste ad AWS che superano questo valore non riescono.

Al momento del recupero di un container di segmenti, il servizio LDR assembla l'oggetto originale dai suoi segmenti e lo restituisce al client.

Il container e i segmenti non sono necessariamente memorizzati nello stesso nodo di storage. Container e segmenti possono essere memorizzati su qualsiasi nodo di storage.

Ogni segmento viene trattato dal sistema StorageGRID in modo indipendente e contribuisce al conteggio di attributi come oggetti gestiti e oggetti memorizzati. Ad esempio, se un oggetto memorizzato nel sistema StorageGRID viene suddiviso in due segmenti, il valore degli oggetti gestiti aumenta di tre dopo il completamento dell'acquisizione, come segue:

container di segmenti + segmento 1 + segmento 2 = tre oggetti memorizzati

È possibile migliorare le prestazioni durante la gestione di oggetti di grandi dimensioni garantendo che:

- Ciascun gateway e nodo di storage dispone di una larghezza di banda di rete sufficiente per il throughput richiesto. Ad esempio, configurare reti client e Grid separate su interfacce Ethernet a 10 Gbps.
- Vengono implementati un numero sufficiente di gateway e nodi storage per il throughput richiesto.
- Ogni nodo di storage dispone di prestazioni i/o su disco sufficienti per il throughput richiesto.

# <span id="page-3-0"></span>**Quali sono le filigrane dei volumi di storage**

StorageGRID utilizza le filigrane del volume di storage per consentire di monitorare la quantità di spazio utilizzabile disponibile sui nodi di storage. Se la quantità di spazio disponibile su un nodo è inferiore a un'impostazione di filigrana configurata, viene attivato l'allarme Storage Status (SST) per determinare se è necessario aggiungere nodi di storage.

Per visualizzare le impostazioni correnti delle filigrane Storage Volume, selezionare **Configurazione Opzioni di archiviazione Panoramica**.

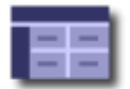

Storage Options Overview<br>Updated: 2019-10-09 13:09:30 MDT

### **Object Segmentation**

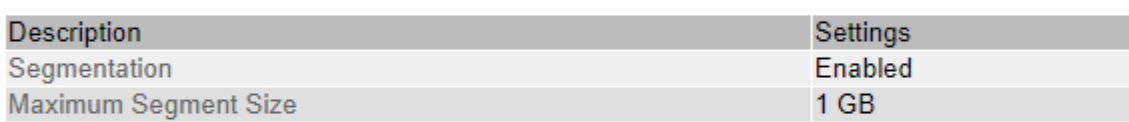

### **Storage Watermarks**

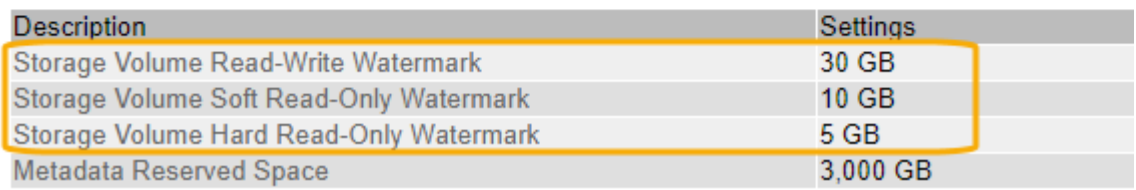

La figura seguente rappresenta un nodo di storage con tre volumi e mostra la posizione relativa delle tre filigrane del volume di storage. All'interno di ciascun nodo di storage, StorageGRID riserva spazio sul volume 0 per i metadati dell'oggetto; qualsiasi spazio rimanente su tale volume viene utilizzato per i dati dell'oggetto. Tutti gli altri volumi vengono utilizzati esclusivamente per i dati degli oggetti, che includono copie replicate e frammenti con codifica di cancellazione.

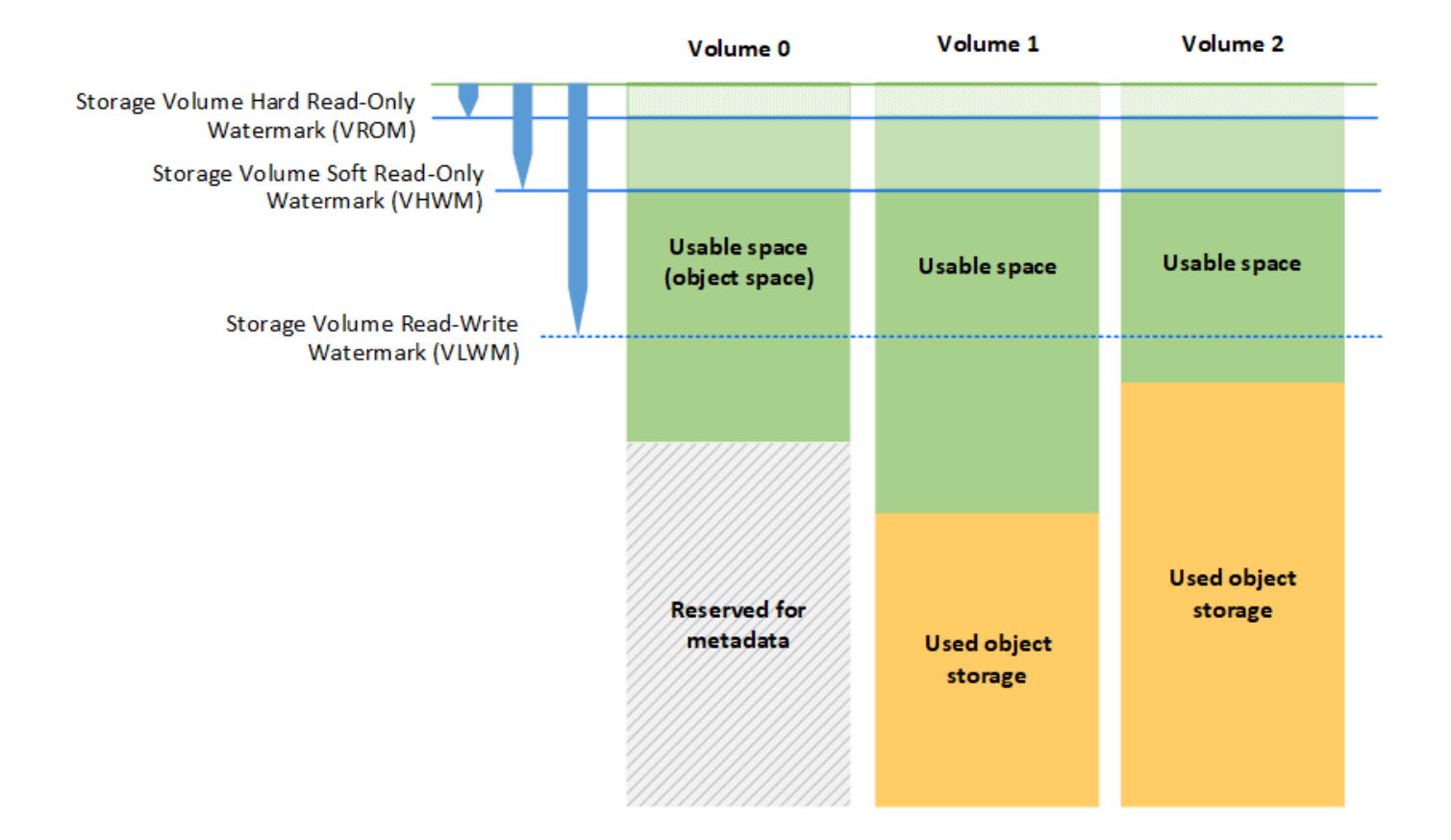

Le filigrane del volume di storage sono impostazioni predefinite a livello di sistema che indicano la quantità minima di spazio libero richiesta su ciascun volume nel nodo di storage per impedire a StorageGRID di modificare il comportamento di lettura/scrittura del nodo o di attivare un allarme. Tenere presente che tutti i volumi devono raggiungere il watermark prima che StorageGRID agisca. Se alcuni volumi hanno una quantità di spazio libero superiore al minimo richiesto, l'allarme non viene attivato e il comportamento di lettura/scrittura del nodo non cambia.

## **Filigrana di sola lettura software del volume di storage (VHWM)**

Il watermark Storage Volume Soft Read-Only è il primo watermark a indicare che lo spazio utilizzabile di un nodo per i dati dell'oggetto sta diventando pieno. Questo watermark rappresenta la quantità di spazio libero che deve esistere su ogni volume in un nodo di storage per impedire al nodo di passare alla "modalità `soft Read-only`". La modalità di sola lettura morbida indica che il nodo di storage annuncia servizi di sola lettura al resto del sistema StorageGRID, ma soddisfa tutte le richieste di scrittura in sospeso.

Se la quantità di spazio libero su ciascun volume è inferiore all'impostazione di questo watermark, l'allarme Storage Status (SST) viene attivato al livello Notice e il nodo di storage passa alla modalità soft di sola lettura.

Ad esempio, si supponga che la filigrana Storage Volume Soft Read-Only sia impostata su 10 GB, che è il valore predefinito. Se su ciascun volume nel nodo di storage rimangono meno di 10 GB di spazio libero, l'allarme SSTS viene attivato a livello Notice e il nodo di storage passa alla modalità soft di sola lettura.

## **Filigrana di sola lettura (VROM) rigida del volume di storage**

Il watermark di sola lettura hard del volume di storage è il watermark successivo per indicare che lo spazio utilizzabile di un nodo per i dati dell'oggetto sta diventando pieno. Questo watermark rappresenta la quantità di spazio libero che deve esistere su ogni volume in un nodo di storage per impedire al nodo di passare alla "modalità di sola lettura". La modalità hard Read-only significa che il nodo di storage è di sola lettura e non accetta più richieste di scrittura.

Se la quantità di spazio libero su ogni volume in un nodo di storage è inferiore all'impostazione di questo watermark, l'allarme Storage Status (SST) viene attivato al livello principale e il nodo di storage passa alla modalità hard Read-only.

Ad esempio, supponiamo che il watermark di sola lettura hard del volume di storage sia impostato su 5 GB, che è il valore predefinito. Se su ciascun volume di storage nel nodo di storage rimangono meno di 5 GB di spazio libero, l'allarme SSTS viene attivato al livello principale e il nodo di storage passa alla modalità hard Read-only.

Il valore della filigrana hard Read-only del volume di storage deve essere inferiore al valore della filigrana soft Read-only del volume di storage.

## **Filigrana di lettura/scrittura del volume di storage (VLWM)**

Il watermark di lettura/scrittura del volume di storage si applica solo ai nodi di storage che sono passati alla modalità di sola lettura. Questo watermark determina quando il nodo di storage può diventare di nuovo in lettura/scrittura.

Ad esempio, supponiamo che un nodo di storage sia passato alla modalità hard Read-only. Se il watermark Read-Write del volume di storage è impostato su 30 GB (impostazione predefinita), lo spazio libero su ogni volume di storage nel nodo di storage deve aumentare da 5 GB a 30 GB prima che il nodo possa tornare in lettura-scrittura.

Il valore della filigrana Read-Write del volume di storage deve essere maggiore del valore della filigrana soft di sola lettura del volume di storage.

#### **Informazioni correlate**

["Gestione dei nodi di storage completi"](https://docs.netapp.com/it-it/storagegrid-115/admin/managing-full-storage-nodes.html)

#### **Informazioni sul copyright**

Copyright © 2024 NetApp, Inc. Tutti i diritti riservati. Stampato negli Stati Uniti d'America. Nessuna porzione di questo documento soggetta a copyright può essere riprodotta in qualsiasi formato o mezzo (grafico, elettronico o meccanico, inclusi fotocopie, registrazione, nastri o storage in un sistema elettronico) senza previo consenso scritto da parte del detentore del copyright.

Il software derivato dal materiale sottoposto a copyright di NetApp è soggetto alla seguente licenza e dichiarazione di non responsabilità:

IL PRESENTE SOFTWARE VIENE FORNITO DA NETAPP "COSÌ COM'È" E SENZA QUALSIVOGLIA TIPO DI GARANZIA IMPLICITA O ESPRESSA FRA CUI, A TITOLO ESEMPLIFICATIVO E NON ESAUSTIVO, GARANZIE IMPLICITE DI COMMERCIABILITÀ E IDONEITÀ PER UNO SCOPO SPECIFICO, CHE VENGONO DECLINATE DAL PRESENTE DOCUMENTO. NETAPP NON VERRÀ CONSIDERATA RESPONSABILE IN ALCUN CASO PER QUALSIVOGLIA DANNO DIRETTO, INDIRETTO, ACCIDENTALE, SPECIALE, ESEMPLARE E CONSEQUENZIALE (COMPRESI, A TITOLO ESEMPLIFICATIVO E NON ESAUSTIVO, PROCUREMENT O SOSTITUZIONE DI MERCI O SERVIZI, IMPOSSIBILITÀ DI UTILIZZO O PERDITA DI DATI O PROFITTI OPPURE INTERRUZIONE DELL'ATTIVITÀ AZIENDALE) CAUSATO IN QUALSIVOGLIA MODO O IN RELAZIONE A QUALUNQUE TEORIA DI RESPONSABILITÀ, SIA ESSA CONTRATTUALE, RIGOROSA O DOVUTA A INSOLVENZA (COMPRESA LA NEGLIGENZA O ALTRO) INSORTA IN QUALSIASI MODO ATTRAVERSO L'UTILIZZO DEL PRESENTE SOFTWARE ANCHE IN PRESENZA DI UN PREAVVISO CIRCA L'EVENTUALITÀ DI QUESTO TIPO DI DANNI.

NetApp si riserva il diritto di modificare in qualsiasi momento qualunque prodotto descritto nel presente documento senza fornire alcun preavviso. NetApp non si assume alcuna responsabilità circa l'utilizzo dei prodotti o materiali descritti nel presente documento, con l'eccezione di quanto concordato espressamente e per iscritto da NetApp. L'utilizzo o l'acquisto del presente prodotto non comporta il rilascio di una licenza nell'ambito di un qualche diritto di brevetto, marchio commerciale o altro diritto di proprietà intellettuale di NetApp.

Il prodotto descritto in questa guida può essere protetto da uno o più brevetti degli Stati Uniti, esteri o in attesa di approvazione.

LEGENDA PER I DIRITTI SOTTOPOSTI A LIMITAZIONE: l'utilizzo, la duplicazione o la divulgazione da parte degli enti governativi sono soggetti alle limitazioni indicate nel sottoparagrafo (b)(3) della clausola Rights in Technical Data and Computer Software del DFARS 252.227-7013 (FEB 2014) e FAR 52.227-19 (DIC 2007).

I dati contenuti nel presente documento riguardano un articolo commerciale (secondo la definizione data in FAR 2.101) e sono di proprietà di NetApp, Inc. Tutti i dati tecnici e il software NetApp forniti secondo i termini del presente Contratto sono articoli aventi natura commerciale, sviluppati con finanziamenti esclusivamente privati. Il governo statunitense ha una licenza irrevocabile limitata, non esclusiva, non trasferibile, non cedibile, mondiale, per l'utilizzo dei Dati esclusivamente in connessione con e a supporto di un contratto governativo statunitense in base al quale i Dati sono distribuiti. Con la sola esclusione di quanto indicato nel presente documento, i Dati non possono essere utilizzati, divulgati, riprodotti, modificati, visualizzati o mostrati senza la previa approvazione scritta di NetApp, Inc. I diritti di licenza del governo degli Stati Uniti per il Dipartimento della Difesa sono limitati ai diritti identificati nella clausola DFARS 252.227-7015(b) (FEB 2014).

#### **Informazioni sul marchio commerciale**

NETAPP, il logo NETAPP e i marchi elencati alla pagina<http://www.netapp.com/TM> sono marchi di NetApp, Inc. Gli altri nomi di aziende e prodotti potrebbero essere marchi dei rispettivi proprietari.